# **TLE-tools** *Release 0.2.0*

**Federico Stra**

**Oct 18, 2019**

# **CONTENTS:**

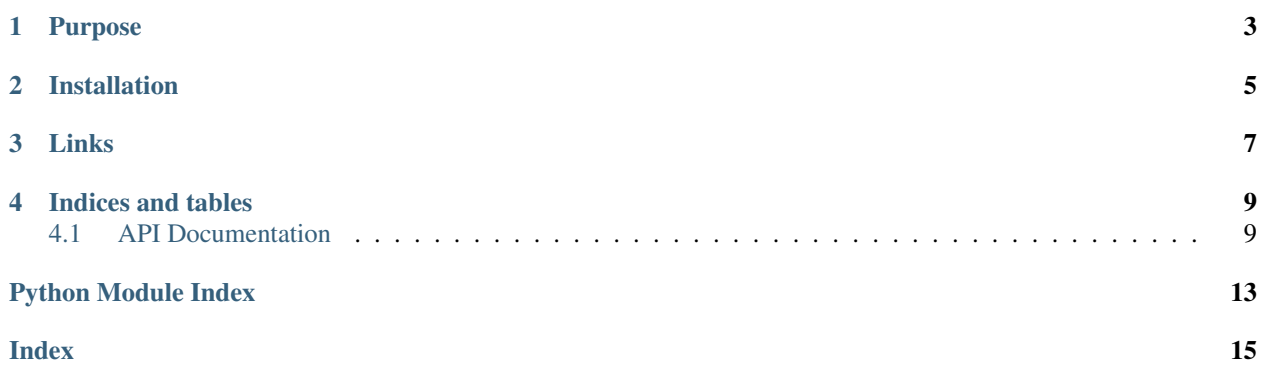

TLE-tools is a small library to work with [two-line element set](https://en.wikipedia.org/wiki/Two-line_element_set) files.

### **PURPOSE**

<span id="page-6-0"></span>The purpose of the library is to parse [TLE](#page-12-2) sets into convenient TLE objects, load entire TLE set files into [pandas.](https://pandas.pydata.org/pandas-docs/stable/reference/api/pandas.DataFrame.html#pandas.DataFrame) [DataFrame](https://pandas.pydata.org/pandas-docs/stable/reference/api/pandas.DataFrame.html#pandas.DataFrame)'s, convert [TLE](#page-12-2) objects into poliastro.twobody.Orbit's, and more.

From [Wikipedia:](https://en.wikipedia.org/wiki/Two-line_element_set)

A two-line element set (TLE) is a data format encoding a list of orbital elements of an Earth-orbiting object for a given point in time, the epoch. The TLE data representation is specific to the [simplified](https://en.wikipedia.org/wiki/Simplified_perturbations_models) [perturbations models](https://en.wikipedia.org/wiki/Simplified_perturbations_models) (SGP, SGP4, SDP4, SGP8 and SDP8), so any algorithm using a TLE as a data source must implement one of the SGP models to correctly compute the state at a time of interest. TLEs can describe the trajectories only of Earth-orbiting objects.

Here is an example TLE:

```
ISS (ZARYA)
1 25544U 98067A 19249.04864348 .00001909 00000-0 40858-4 0 9990
2 25544 51.6464 320.1755 0007999 10.9066 53.2893 15.50437522187805
```
Here is a minimal example on how to load the previous TLE:

```
from tletools import TLE
tle_string = """
ISS (ZARYA)
1 25544U 98067A 19249.04864348 .00001909 00000-0 40858-4 0 9990
2 25544 51.6464 320.1755 0007999 10.9066 53.2893 15.50437522187805
"""
tle_lines = tle_string.strip().splitlines()
t = TLE.from_lines(*tle_lines)
```
Then  $t$  is:

```
TLE(name='ISS (ZARYA)', norad='25544', classification='U', int_desig='98067A',
epoch_year=2019, epoch_day=249.04864348, dn_o2=1.909e-05, ddn_o6=0.0, bstar=4.0858e-
\leftrightarrow05,
set_num=999, inc=51.6464, raan=320.1755, ecc=0.0007999, argp=10.9066, M=53.2893,
n=15.50437522, rev_num=18780)
```
and you can then access its attributes like t.argp, t.epoch...

**TWO**

### **INSTALLATION**

<span id="page-8-0"></span>Install and update using [pip:](https://pip.pypa.io/en/stable/)

pip install -U TLE-tools

### **THREE**

## **LINKS**

- <span id="page-10-0"></span>• Website: <https://federicostra.github.io/tletools>
- Documentation: <https://tletools.readthedocs.io>
- Releases: <https://pypi.org/project/TLE-tools>
- Code: <https://github.com/FedericoStra/tletools>
- Issue tracker: <https://github.com/FedericoStra/tletools/issues>

### **FOUR**

### **INDICES AND TABLES**

- <span id="page-12-4"></span><span id="page-12-0"></span>• genindex
- modindex
- search

### <span id="page-12-1"></span>**4.1 API Documentation**

If you are looking for information on a specific function, class, or method, this part of the documentation is for you.

### **4.1.1 API Documentation**

This part of the documentation covers all the interfaces of  $t$  letools. For guides on how to use them, pleas consult the tutorials.

#### <span id="page-12-3"></span>**TLE Classes**

The module [tletools.tle](#page-12-3) defines the classes [TLE](#page-12-2) and [TLEu](#page-13-0).

The library offers two classes to represent a single [TLE](#page-12-2). There is the unitless version  $TLE$ , whose attributes are expressed in the same units that are used in the TLE format, and there is the unitful version  $TLEu$ , whose attributes are quantities ([astropy.units.Quantity](https://docs.astropy.org/en/stable/api/astropy.units.Quantity.html#astropy.units.Quantity)), a type able to represent a value with an associated unit taken from [astropy.units](https://docs.astropy.org/en/stable/units/index.html#module-astropy.units).

Here is a short example of how you can use them:

```
>>> tle_string = """
... ISS (ZARYA)
... 1 25544U 98067A 19249.04864348 .00001909 00000-0 40858-4 0 9990
... 2 25544 51.6464 320.1755 0007999 10.9066 53.2893 15.50437522187805
... """
>>> tle_lines = tle_string.strip().splitlines()
>>> TLE.from_lines(*tle_lines)
TLE(name='ISS (ZARYA)', norad='25544', ..., n=15.50437522, rev_num=18780)
```
<span id="page-12-2"></span>**class** tletools.tle.**TLE**(*name*, *norad*, *classification*, *int\_desig*, *epoch\_year*, *epoch\_day*, *dn\_o2*, *ddn\_o6*, *bstar*, *set\_num*, *inc*, *raan*, *ecc*, *argp*, *M*, *n*, *rev\_num*)

Data class representing a single TLE.

A two-line element set (TLE) is a data format encoding a list of orbital elements of an Earth-orbiting object for a given point in time, the epoch.

<span id="page-13-1"></span>All the attributes parsed from the TLE are expressed in the same units that are used in the TLE format.

#### Variables

- **name**  $(str)$  $(str)$  $(str)$  Name of the satellite.
- **norad** ([str](https://docs.python.org/3/library/stdtypes.html#str)) NORAD catalog number [\(https://en.wikipedia.org/wiki/Satellite\\_Catalog\\_](https://en.wikipedia.org/wiki/Satellite_Catalog_Number) [Number\)](https://en.wikipedia.org/wiki/Satellite_Catalog_Number).
- **classification** ([str](https://docs.python.org/3/library/stdtypes.html#str)) 'U', 'C', 'S' for unclassified, classified, secret.
- int\_desig([str](https://docs.python.org/3/library/stdtypes.html#str))-International designator [\(https://en.wikipedia.org/wiki/International\\_](https://en.wikipedia.org/wiki/International_Designator) [Designator\)](https://en.wikipedia.org/wiki/International_Designator),
- **epoch\_year** ([int](https://docs.python.org/3/library/functions.html#int)) Year of the epoch.
- **epoch\_day**  $(f$ loat) Day of the year plus fraction of the day.
- **dn\_o2** ( $f$ loat) First time derivative of the mean motion divided by 2.
- **ddn\_o6** ( $f$ loat) Second time derivative of the mean motion divided by 6.
- **bstar** ([float](https://docs.python.org/3/library/functions.html#float)) BSTAR coefficient [\(https://en.wikipedia.org/wiki/BSTAR\)](https://en.wikipedia.org/wiki/BSTAR).
- **set\_num** ([int](https://docs.python.org/3/library/functions.html#int)) Element set number.
- $\text{inc}(f\text{lost})$  Inclination.
- **raan**  $(f$ loat) Right ascension of the ascending node.
- **ecc** ([float](https://docs.python.org/3/library/functions.html#float)) Eccentricity.
- $argp(fload) Argument of perigee.$
- $M(fload)$  Mean anomaly.
- $n$  (*[float](https://docs.python.org/3/library/functions.html#float)*) Mean motion.
- **rev\_num** ([int](https://docs.python.org/3/library/functions.html#int)) Revolution number.

**asdict**(*computed=False*, *epoch=False*) Return a dict of the attributes.

#### **astuple**()

Return a tuple of the attributes.

#### **classmethod from\_lines**(*name*, *line1*, *line2*)

Parse a TLE from its constituent lines.

All the attributes parsed from the TLE are expressed in the same units that are used in the TLE format.

```
classmethod load(filename)
    Load multiple TLEs from a file.
```
#### **classmethod loads**(*string*) Load multiple TLEs from a string.

```
to_orbit(attractor=Earth ())
```
Convert to an orbit around the attractor.

#### **property a**

Semi-major axis.

**property epoch** Epoch of the TLE.

```
property nu
```
True anomaly.

<span id="page-14-2"></span>**class** tletools.tle.**TLEu**(*name*, *norad*, *classification*, *int\_desig*, *epoch\_year*, *epoch\_day*, *dn\_o2*, *ddn\_o6*, *bstar*, *set\_num*, *inc*, *raan*, *ecc*, *argp*, *M*, *n*, *rev\_num*)

Unitful data class representing a single TLE.

This is a subclass of [TLE](#page-12-2), so refer to that class for a description of the attributes, properties and methods.

The only difference here is that all the attributes are quantities ([astropy.units.Quantity](https://docs.astropy.org/en/stable/api/astropy.units.Quantity.html#astropy.units.Quantity)), a type able to represent a value with an associated unit taken from [astropy.units](https://docs.astropy.org/en/stable/units/index.html#module-astropy.units).

#### **Interoperability**

#### <span id="page-14-0"></span>**Pandas**

The module  $t \cdot \text{letools}$ , pandas provides convenience functions to load two-line element set files into [pandas.](https://pandas.pydata.org/pandas-docs/stable/reference/api/pandas.DataFrame.html#pandas.DataFrame) [DataFrame](https://pandas.pydata.org/pandas-docs/stable/reference/api/pandas.DataFrame.html#pandas.DataFrame)'s.'

tletools.pandas.**add\_epoch**(*df*)

Add a column 'epoch' to a dataframe.

*df* must have columns 'epoch\_year' and 'epoch\_day', from which the column 'epoch' is computed.

Parameters df (pandas. DataFrame) – pandas. DataFrame instance to modify.

Example

```
>>> from pandas import DataFrame
>>> df = DataFrame([[2018, 31.2931], [2019, 279.3781]],
... columns=['epoch_year', 'epoch_day'])
>>> add_epoch(df)
>>> df
  epoch_year epoch_day epoch
0 2018 31.2931 2018-01-31 07:02:03.840
1 2019 279.3781 2019-10-06 09:04:27.840
```
tletools.pandas.**load\_dataframe**(*filename*, *\**, *computed=False*, *epoch=True*) Load multiple TLEs from one or more files and return a pandas. DataFrame.

#### **Poliastro**

*coming soon*

#### <span id="page-14-1"></span>**Utils**

```
tletools.utils.partition(iterable, n, rest=False)
     Partition an iterable into tuples.
```
The iterable *iterable* is progressively consumed *n* items at a time in order to produce tuples of length *n*.

#### **Parameters**

- **iterable** (iterable) The iterable to partition.
- $\mathbf{n}$  ([int](https://docs.python.org/3/library/functions.html#int)) Length of the desired tuples.
- **rest** ([bool](https://docs.python.org/3/library/functions.html#bool)) Whether to return a possibly incomplete tuple at the end.

Returns A generator which yields subsequent *n*-uples from the original iterable.

#### <span id="page-15-0"></span>Examples

By default, any remaining items which are not sufficient to form a new tuple of length *n* are discarded.

```
>>> list(partition(range(8), 3))
[(0, 1, 2), (3, 4, 5)]
```
You can ask to return the remaining items at the end by setting the flag *rest* to  $True$ .

```
>>> list(partition(range(8), 3, rest=True))
[(0, 1, 2), (3, 4, 5), (6, 7)]
```

```
tletools.utils.dt_dt64_Y = dtype('<M8[Y]')
     numpy.dtype for a date expressed as a year.
```

```
tletools.utils.dt_td64_us = dtype('<m8[us]')
    numpy.dtype for a timedelta expressed in microseconds.
```

```
tletools.utils.rev = Unit("rev")
```
astropy.units. Unit of angular measure: a full turn or rotation. It is equivalent to astropy.units. cycle.

# **PYTHON MODULE INDEX**

<span id="page-16-0"></span>t

tletools.pandas, [11](#page-14-0) tletools.tle, [9](#page-12-3) tletools.utils, [11](#page-14-1)

### **INDEX**

# <span id="page-18-0"></span>A

a() (*tletools.tle.TLE property*), [10](#page-13-1) add\_epoch() (*in module tletools.pandas*), [11](#page-14-2) asdict() (*tletools.tle.TLE method*), [10](#page-13-1) astuple() (*tletools.tle.TLE method*), [10](#page-13-1)

### D

dt\_dt64\_Y (*in module tletools.utils*), [12](#page-15-0) dt\_td64\_us (*in module tletools.utils*), [12](#page-15-0)

## E

epoch() (*tletools.tle.TLE property*), [10](#page-13-1)

## F

from\_lines() (*tletools.tle.TLE class method*), [10](#page-13-1)

### L

load() (*tletools.tle.TLE class method*), [10](#page-13-1) load\_dataframe() (*in module tletools.pandas*), [11](#page-14-2) loads() (*tletools.tle.TLE class method*), [10](#page-13-1)

### N

nu() (*tletools.tle.TLE property*), [10](#page-13-1)

### P

partition() (*in module tletools.utils*), [11](#page-14-2)

# R

rev (*in module tletools.utils*), [12](#page-15-0)

# T

```
TLE (class in tletools.tle), 9
tletools.pandas (module), 11
tletools.tle (module), 9
tletools.utils (module), 11
TLEu (class in tletools.tle), 10
to_orbit() (tletools.tle.TLE method), 10
```